# **Tvheadend - Bug #336**

# **Bug in MKV file**

2010-12-04 09:40 - mulder77 -

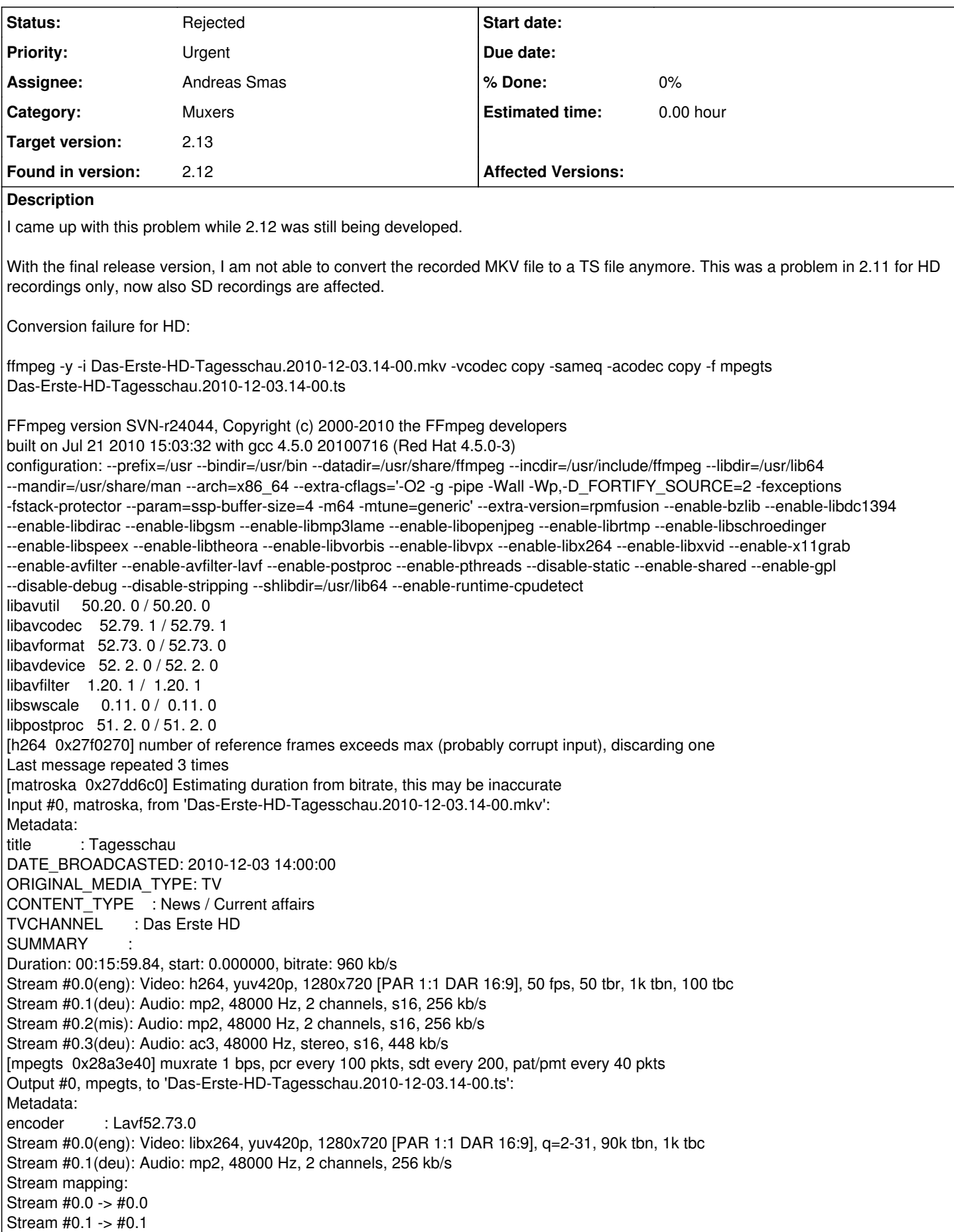

Press [q] to stop encoding \*[mpegts 0x28a3e40] st:0 error, non monotone timestamps  $34200 >= 19800*$ av interleaved write frame(): Operation not permitted

Conversion failure for SD:

```
ffmpeg -y -i D-AS--VIERTE-Twilight-Zone---Unwahrscheinliche-Geschichten.2010-12-03.16-00.mkv -vcodec copy -sameq -acodec
copy -f mpegts D-AS--VIERTE-Twilight-Zone---Unwahrscheinliche-Geschichten.2010-12-03.16-00.ts
FFmpeg version SVN-r24044, Copyright (c) 2000-2010 the FFmpeg developers
built on Jul 21 2010 15:03:32 with gcc 4.5.0 20100716 (Red Hat 4.5.0-3)
configuration: --prefix=/usr --bindir=/usr/bin --datadir=/usr/share/ffmpeg --incdir=/usr/include/ffmpeg --libdir=/usr/lib64
--mandir=/usr/share/man --arch=x86_64 --extra-cflags='-O2 -g -pipe -Wall -Wp,-D_FORTIFY_SOURCE=2 -fexceptions
-fstack-protector --param=ssp-buffer-size=4 -m64 -mtune=generic' --extra-version=rpmfusion --enable-bzlib --enable-libdc1394
--enable-libdirac --enable-libgsm --enable-libmp3lame --enable-libopenjpeg --enable-librtmp --enable-libschroedinger
--enable-libspeex --enable-libtheora --enable-libvorbis --enable-libvpx --enable-libx264 --enable-libxvid --enable-x11grab
--enable-avfilter --enable-avfilter-lavf --enable-postproc --enable-pthreads --disable-static --enable-shared --enable-gpl
--disable-debug --disable-stripping --shlibdir=/usr/lib64 --enable-runtime-cpudetect
libavutil 50.20. 0 / 50.20. 0
libavcodec 52.79. 1 / 52.79. 1
libavformat 52.73. 0 / 52.73. 0
libavdevice 52. 2. 0 / 52. 2. 0
libavfilter 1.20. 1 / 1.20. 1
libswscale 0.11. 0 / 0.11. 0
libpostproc 51. 2. 0 / 51. 2. 0
[matroska 0x9126c0] Estimating duration from bitrate, this may be inaccurate
Input #0, matroska, from 'D-AS--VIERTE-Twilight-Zone---Unwahrscheinliche-Geschichten.2010-12-03.16-00.mkv':
Metadata:
title : Twilight Zone - Unwahrscheinliche Geschichten
DATE_BROADCASTED: 2010-12-03 16:00:00
ORIGINAL_MEDIA_TYPE: TV
CONTENT_TYPE : Movie / Drama
TVCHANNEL : D AS VIERTE
SUMMARY : Mitternachtssonne
```
Duration: 00:01:40.08, start: 0.000000, bitrate: 15575 kb/s

Stream #0.0(eng): Video: mpeg2video, yuv420p, 720x576 [PAR 16:15 DAR 4:3], 15000 kb/s, 25 fps, 25 tbr, 1k tbn, 50 tbc Stream #0.1(deu): Audio: mp2, 48000 Hz, 2 channels, s16, 192 kb/s

Stream #0.2(deu): Audio: ac3, 48000 Hz, stereo, s16, 384 kb/s

[mpegts 0x9869a0] muxrate 1 bps, pcr every 100 pkts, sdt every 200, pat/pmt every 40 pkts

Output #0, mpegts, to 'D-AS--VIERTE-Twilight-Zone---Unwahrscheinliche-Geschichten.2010-12-03.16-00.ts':

Metadata: encoder : Lavf52.73.0 Stream #0.0(eng): Video: mpeg2video, yuv420p, 720x576 [PAR 16:15 DAR 4:3], q=2-31, 15000 kb/s, 90k tbn, 1k tbc Stream #0.1(deu): Audio: mp2, 48000 Hz, 2 channels, 192 kb/s Stream mapping: Stream #0.0 -> #0.0 Stream #0.1 -> #0.1 Press [q] to stop encoding **[mpegts @ 0x9869a0] st:0 error, non monotone timestamps 10800 >= 10800** av interleaved write frame(): Operation not permitted

# **History**

**#1 - 2010-12-04 09:46 - mulder77 -**

Addendum:

Andreas Öman wrote regarding this problem this back in Sep10.

"Yes, I just haven't fixed it yet. I assume the issue is that some players expects that auto packets arrives before the video packets in the MKV file."

# **#2 - 2011-01-04 00:05 - Andreas Smas**

*- Target version changed from 3.0 to 2.13*

## **#3 - 2011-01-04 23:26 - Andreas Smas**

#### **#4 - 2011-02-03 05:24 - Nathan McAullay**

Hi there, I have implemented the post-processing comskip as described at your homepage. The problem above presents itself most of the time when the ffmpeg conversion takes place (mkv to mpeg). Let me know if there is anything I can provide to assist in the squashing of this bug. Cheers, **Nathan** 

#### **#5 - 2011-02-04 08:26 - Nathan McAullay**

Hi there, not sure if it is related, but xbmc has trouble skipping according to comskip generated EDL files when viewing the tvheadend MKV file. The MPEG file that is derived from the MKV (to put into comskip) plays absolutely fine and auto skips based on the cut list in the same EDL. If you think it is related, and need a log file, please let me know. Otherwise, i can log a new bug?

## **#6 - 2011-02-07 06:34 - Nathan McAullay**

Hi again, sorry to bombard... i have asked a question on the xbmc forum, and there was a response about a potential problem in the tvheadend generated mkv file.

<http://forum.xbmc.org/showthread.php?t=93042&highlight=mkv+comskip+tvheadend> Not sure if any fixes have occured to tvheadend that may sort out this problem (since the ppa build of opdenkamp at [https://launchpad.net/~lars-opdenkamp/+archive/xbmc-pvr\)](https://launchpad.net/~lars-opdenkamp/+archive/xbmc-pvr)

## **#7 - 2011-06-14 15:31 - Markus Bonet**

As an update, I'd like to share that I now have more problems with SD recordings since I had to replace my motherboard (now using Asus E35M1-M Pro).

I have this monotone timestamps error message quiet often now.

Some observations:

- Never checked it before, but I have entries from the kernel/driver: [65817.153586] cx88<sup>9</sup>/2-mpeg: general errors: [0](#page--1-0)x00000100

- Idle scanning/mux detection seems to have influence. Since I disabled those features, half of the recordings are ok, the others still fail to convert in ffmpeg

- I updated the driver from the homepage and overwrote the drivers which come with my kernel (F14 x86\_64), I also updated the firmware to 1.26.90.0 (I am using a Hauppauge WinTV Nova-HD-S2)

Andreas, any confirmation from your statement in Sep10? Do you think this is something you can work on? I will create an forum thread to exchange experience with the trouble I encountered with the card/mainboard but I am still hoping for an solution from you.

## **#8 - 2011-10-30 14:50 - Hein Rigolo**

- *Category changed from PVR / DVR to Muxers*
- *Found in version set to 2.12*

## **#9 - 2012-03-30 00:16 - Nathan McAullay**

Hi all, i've come back for another go with TVHeadend (a year later). Many problems i was seeing a year ago have been fixed, but this one still appears. I've got TVHeadend running wonderfully on a QNap NAS (http://forum.gnap.com/viewtopic.php?f=276&t=54068&start=90), no problems with EPG overlaps, or missed recordings. The only problem i can see is that when a recording is underway, and I choose to watch it using XBMC (openelec, ion pvr build), the skip/advance function is noticably slower. Skipping ahead 30 seconds on a completed TVHeadend recording is instant, but on a recording that is still underway, a 30 second skip can take 5 seconds. Skipping 10 minutes can take minutes. Resuming the playback to the bookmark can take ages also. I'm not sure if this is fixable, but definately points to this issue. I see this is the only "urgent" issue in the 2.13 list. I'd be keen to assist in testing any fixes (if i can - the qnap qpkg is compiled and maintained by a chap called virtualdj - not me). Cheers Nathan

## **#10 - 2012-03-31 19:00 - Hein Rigolo**

This has to do with the way mkv is structured. Only when a recording is completely finished it is possible to add information to the recording that helps in locating a specific time in the file. So this can not be solved ....

Hein

## **#11 - 2012-04-02 00:21 - Nathan McAullay**

Thanks for the response. So, just to confirm that I'm interpreting this correctly, a tvheadend backend that is currently recording (into a mkv file) will always cause skip/rewind issues to any frontend playing that recording in progress? Is that why mythtv records to mpeg? If so, has anyone implemented recording into a format other than mkv in tvheadend? Cheers Nathan

## **#12 - 2012-04-02 21:19 - Hein Rigolo**

yes, there is a patch floating around that implements recording to mpeg2 format. see<https://github.com/andoma/tvheadend/pull/38>for more information

#### **#13 - 2012-04-09 19:56 - Markus Bonet**

Hi, I just found that some work has been done on this topic. Great work, thanks so far.

I did some quick recording tests and it looks like SD recordings can be processed (with ProjextX or Avidemux) w/o any problems as it was already with TS files converted from MKV via ffmpeg.

HD recordings to TS look good as well, mplayer plays them just fine. But was anyone successful in processing such recording with Avidemux?

Thanks **Markus** 

# **#14 - 2012-08-07 23:08 - Adam Sutton**

*- Status changed from New to Rejected*

Going to close this, simply because its old and MKV issues have had significant work so "may" be fixed.

But also the muxer code is all being reworked anyway, so this should hopefully be redundant. But if not re-submit.

Adam